## **Vereinfachte Abrechnung von Serviceverträgen einer einzelnen Adresse**

XL

Zur Vereinfachung der manuellen Abrechnung von Serviceverträgen zu einer Adresse oder einer Rahmenvertragsadresse, kann nun im Bereich der Serviceverträge eine Eingrenzung (z.B. zu einer bestimmten Adresse) erfolgen und direkt an dieser Stelle ein Vorgang erzeugt und Serviceverträge per Drag & Drop in die Vorgangspositionen gezogen werden.

## **Vorgang erfassen im Bereich: STAMMDATEN - SERVICEVERTRÄGE**

Mit der Schaltfläche: VORGANG ERFASSEN öffnet sich die Eingabemaske für die Vorgangserfassung. Diese Funktion erreichen Sie über die Schaltfläche: WEITERE.

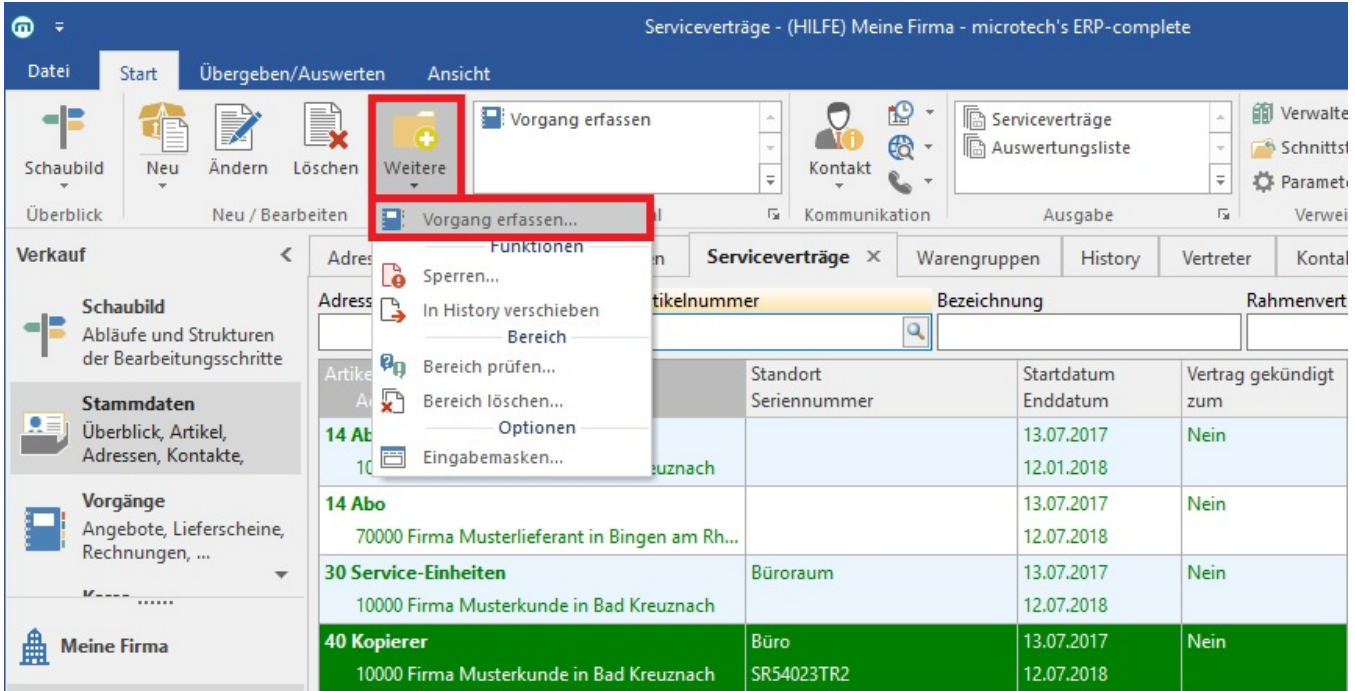

Dabei wird die Vorgangsart verwendet, die im Status der Adresse hinterlegt wurde. Unter PARAMETER - ADRESSEN - STATUS - Register: KONTAKT / WIEDERVORLAGE / VORGANG unter "Vorgabe-Vorgangsart zum Erfassen eines Vorgangs aus den Stammdaten" wählen Sie die Vorgangsart für Serviceverträge aus dem Auswahlfeld: "Serviceverträge-Vorgangsart".

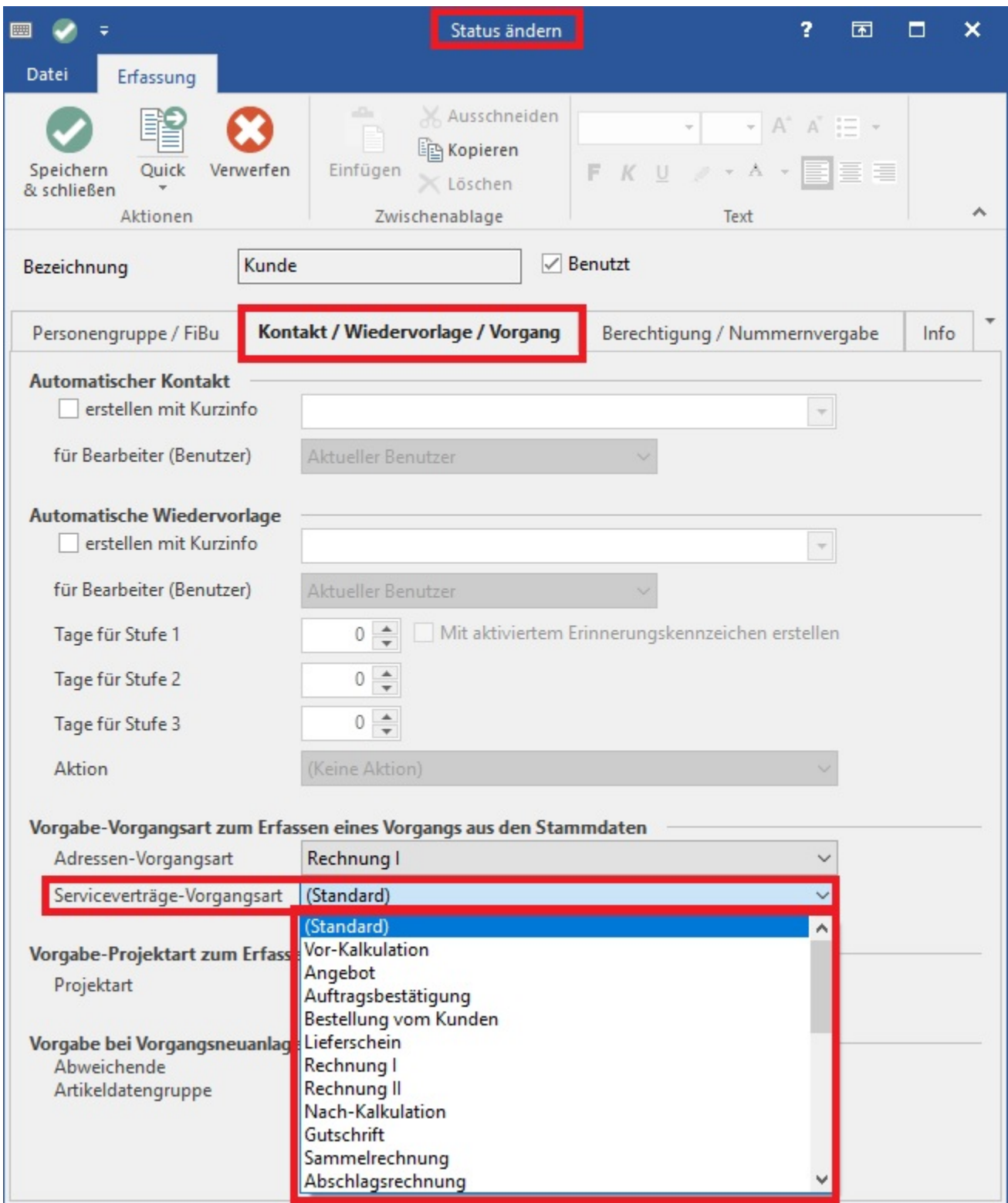

Wird gleichzeitig mit dem Betätigen der Schaltfläche: WEITERE - VORGANG ERFASSEN zusätzlich die STRG-Taste und die ALT-Taste gedrückt, öffnet sich ebenfalls das Eingabefenster für die Vorgangserfassung. Allerdings kann in diesem Falle die Vorgangsart abgeändert werden. Die Adressnummer ist im Vorgang bereits eingetragen.

Der abzurechnende Servicevertrag kann nun einfach per Drag & Drop aus der **Übersicht der Serviceverträge** oder aus den geöffneten **Details "Serviceverträge"** in die Vorgangspositionen gezogen werden.

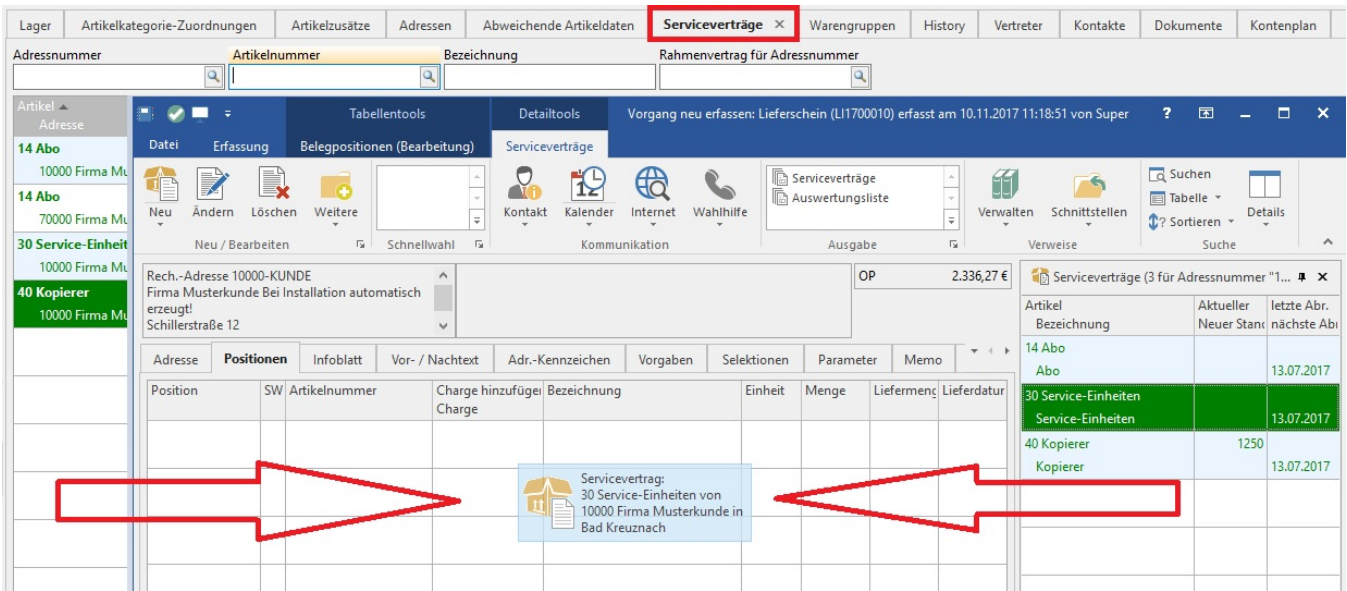

Nachfolgend öffnet sich der Servicevertragsassistent für die Positionserfassung des ausgewählten Servicevertrages.

# Willkommen beim Servicevertragsassistent! **Möchten Sie** Einen neuen Servicevertrag erfassen Einen bestehenden Servicevertrag abrechnen  $\circ$ 30 Service-Einheiten von 10000 Firma Musterkunde in Bad Kreuznach  $-|Q|$ Diesen Servicevertrag kündigen Sofortkündigung mit Anrechnung (z.B.: wegen Vertragsumstellung) Serviceverträge

Die Serviceverträge können nur einzeln und nacheinander in den Vorgang eingefügt werden.

#### **Kriterien für die Prüfungen der einzufügenden Serviceverträge**

- Adressnummer des Vorgangs zu Adressnummer des einzufügenden Servicevertrags: Nur wenn diese gleich sind, kann der Servicevertrag übernommen werden.
- Adressnummer des Rahmenvertrags (vom Servicevertrag, der bei der Vorgangsneuanlage als Vorgabe gedient hat) zu Adressnummer des Rahmenvertrags des einzufügenden Servicevertrags: Sind diese ungleich erscheint eine entsprechende Sicherheitsabfrage, der Servicevertrag kann übernommen werden.

## **Wenn im Servicevertrag eine Zahlart angegeben ist:**

- Es erscheint eine Sicherheitsabfrage, wenn die Zahlart des Vorgangs unterschiedlich zum einzufügenden Servicevertrag ist, der Servicevertrag kann übernommen werden.
- Es erscheint eine Sicherheitsabfrage, wenn die Hausbank des Vorgangs unterschiedlich zum einzufügenden Servicevertrag ist, der Servicevertrag kann übernommen werden.

#### **Wenn es sich um eine SEPA-Zahlart handelt:**

- Es erscheint eine Sicherheitsabfrage bei unterschiedlicher Zahlart, der Servicevertrag kann übernommen werden.
- Es erscheint eine Sicherheitsabfrage bei unterschiedlichem "Nächsten Lastschriftdatum", der Servicevertrag kann übernommen werden.